## **К вопросу о преобразовании систем фотометрирования**

*О.Е. ЖЕЛЕЗНИКОВА, С.В. ПРЫТКОВ* НИУ «МГУ им. Н.П. Огарёва», Саранск E-mail: sarstf@mail.ru

## **Аннотация**

Предлагается способ перехода между фотометрическими системами *Аα, Bβ* и *Cγ*, основанный на их совмещении с помощью поворотов в декартовой прямоугольной системе координат и последующей интерполяции значений силы света в заданных узлах. Это позволяет корректно определять все значения меридиональных углов во всей области принимаемых значений: [*–π*, *π*] для *A, B* и [0, 2*π*] для *С.*

**Ключевые слова:** осветительный прибор, системы фотометрирования, кривая силы света, гониофотометрия, интерполяция.

Пространственно-угловое распределение силы света определяется в ходе гониофотометрических измерений и может задаваться в одной из трёх систем фотометрирования – *Аα, Bβ* и *Cγ* [1, 2]. Выбор конкретной системы для определённых типов источников света или осветительных приборов (ОП) стандарты строго не регламентируют, но дают некоторые рекомендации. Так, согласно [1, 2], прожекторы рекомендуется фотометрировать в системе *Bβ*, автомобильные фары – в системе *Аα* [2], а офисные и уличные светильники – в системе *Cγ*. А если кинематическая схема гониофотометра предполагает поворот измеряемой разрядной лампы, то рекомедуется выбирать ту систему, при которой не меняется рабочее положение лампы.

Часто же выбор диктуется просто удобством проведения измерений.

В светотехнической практике могут встречаться ситуации, когда фотометрирование осуществляется в одной системе, а результаты надо представлять в другой. Когда, например, сопоставляются результаты измерений двумя гониофотометрами, кинематические схемы которых реализуют разные системы фотометрирования. В [1, 2] есть формулы перехода между системами фотометрирования. Однако, как показано ниже, они не вполне корректны.

Системы фотометрирования представляют собой сферические системы координат, определённым образом ориентированные относительно фотометрической, продольной и поперечной осей ОП [1]. Совмещение систем фотометрирования можно осуществлять, либо используя основные понятия и правила сферической геометрии [3], либо – матричные преобразования в декартовой системе координат. Оба способа приводят к одним и тем же результатам, но в данной работе мы отдаём предпочтение последнему вследствие более экономной, удобной для запоминания формы записи.

Как известно, переход от сферических координат к декартовым и обратно осуществляется по формулам

$$
x = r\sin\theta\cos\varphi, \ y = r\sin\theta\sin\varphi, \ z = r\cos\theta,
$$
 (1)

где *θ* – полярный угол, *φ* – азимутальный угол, *r* – радиус-вектор (рис. 1).

Далее выясним, как осуществляется переход к декартовым координатам, связанным с системами фотометрирования *Сγ, Bβ, Аα.* Координатными осями во всех трёх системах являются поперечная, продольная и фотометрическая оси ОП. Положительные направления координатных осей в системах *Сγ, Bβ, Аα* определяют тройки единичных векторов ( $i_C$ ,  $j_C$ ,  $k_C$ ), ( $i_B$ ,  $j_B$ ,  $k_B$ ) и ( $i_A$ ,  $j_A$ ,  $k_A$ ) соответственно (рис. 2–4).

Из рис. 1–4 видно, что углы *θ* и *φ* связаны с меридиональными и экваториальными углами систем *Сγ, Bβ, Аα*  следующим образом:  $\theta_C = 180^\circ - \gamma$ ,  $\varphi_C = C$ ;  $\theta_B = 90^\circ - \beta$ ,  $\varphi_B = B$ ;  $\theta_A = 90^\circ + \alpha$ ,  $\varphi_A = A$ . Подставляя данные выражения в (1), получаем следующие формулы преобразования координат систем *Сγ, Bβ, Аα* в декартовы:

$$
\begin{cases}\nx_c = \sin \gamma \cos C, \quad x_B = \cos \beta \cos B, \quad x_A = \cos \alpha \cos A, \\
y_c = \sin \gamma \sin C, \quad y_B = \cos \beta \sin B, \quad y_A = \cos \alpha \sin A, \\
z_c = -\cos \gamma; \quad z_B = \sin \beta; \quad z_A = -\sin \alpha.\n\end{cases}
$$

Теперь необходимо осуществить поворот координатных осей или базиса систем. Обращаясь снова к рис. 2–4, видим, что при переходе *Cγ → Bβ* поворот происходит относительно оси  $j_{C}$  на 270° против часовой стрелки, а при  $B\beta$  →  $A\alpha$  – относительно оси  $i_B$  на 270° против часовой стрелки. Матрицы данных преобразования таковы:

$$
R_{cb} = \begin{pmatrix} \cos 270^{\circ} & 0 & \sin 270^{\circ} \\ 0 & 1 & 0 \\ -\sin 270^{\circ} & 0 & \cos 270^{\circ} \end{pmatrix} = \begin{pmatrix} 0 & 0 & -1 \\ 0 & 1 & 0 \\ 1 & 0 & 0 \end{pmatrix};
$$

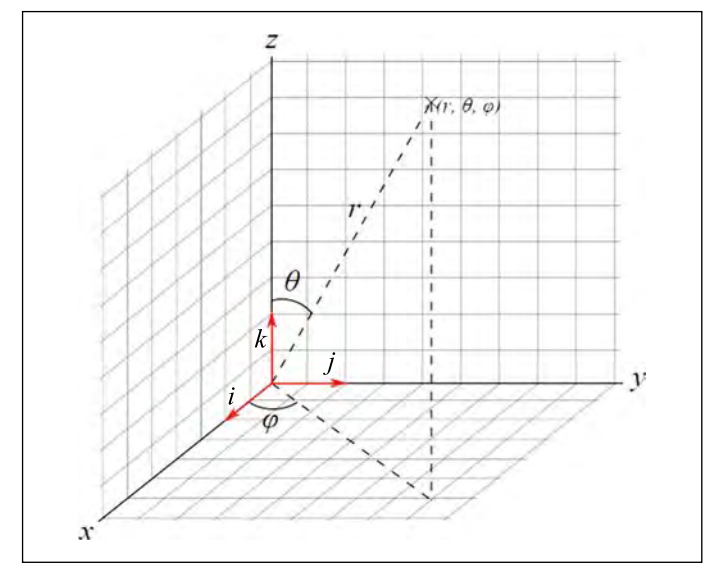

Рис. 1. Сферическая система координат

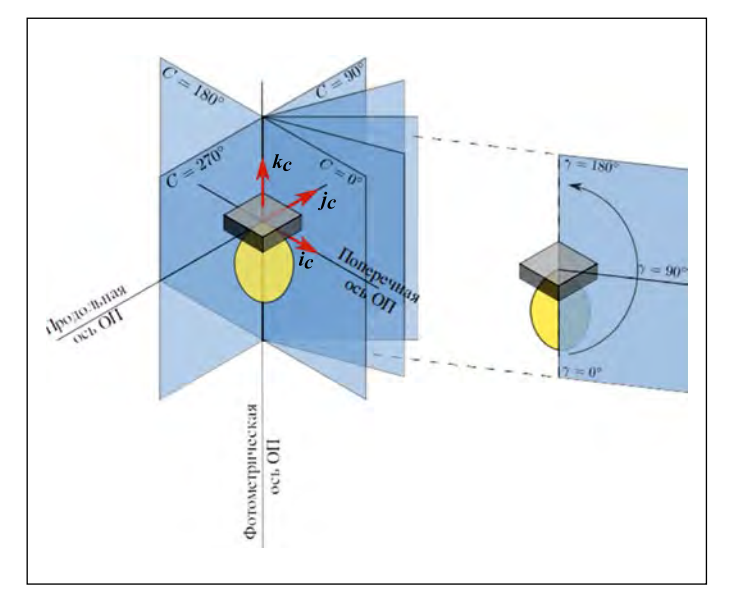

Рис. 2. Система фотометрирования Су

$$
R_{ba} = \begin{pmatrix} 1 & 0 & 0 \\ 0 & \cos 270^{\circ} & -\sin 270^{\circ} \\ 0 & \sin 270^{\circ} & \cos 270^{\circ} \end{pmatrix} = \begin{pmatrix} 1 & 0 & 0 \\ 0 & 0 & 1 \\ 0 & -1 & 0 \end{pmatrix}.
$$

Как будет показано ниже, двух этих матриц достаточно, чтобы полностью описать связь систем фотометрирования. Дадим теперь матричное обозначение этим преобразованиям:

$$
c = \begin{pmatrix} x_C \\ y_C \\ z_C \end{pmatrix}, b = \begin{pmatrix} x_B \\ y_B \\ z_B \end{pmatrix}, a = \begin{pmatrix} x_A \\ y_A \\ z_A \end{pmatrix}
$$

Тогда переход между системами фотометрирования запишется в следующем виде:

$$
C\gamma \to B\beta : b = R_{cb}c,\tag{2}
$$

$$
B\beta \to A\alpha : a = R_{ba}b,\tag{3}
$$

$$
C\gamma \to A\alpha : a = R_{ba}R_{cb}c = R_{ca}c, \qquad (4)
$$

$$
B\beta \to C\gamma : c = R_{cb}^{-1}b,\tag{5}
$$

$$
A\alpha \to B\beta : b = R_{ba}^{-1}a,\tag{6}
$$

$$
A\alpha \to C\gamma : c = R_{ca}^{-1}a. \tag{7}
$$

Выражения (2)-(7) однозначно определяют связь между системами фотометрирования. Решая их в явном виде, находим следующие соотношения для углов:

$$
C\gamma \to B\beta : B = \arctg(\sin C \cdot \text{tg}\gamma),
$$
  
\n
$$
\beta = \arcsin(\cos C \cdot \sin \gamma),
$$
\n(8)

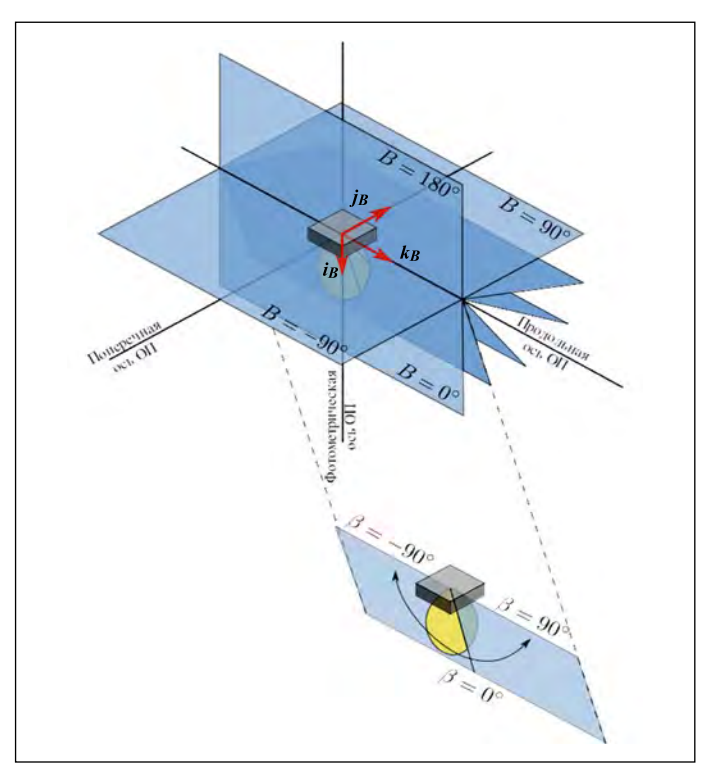

Рис. 3. Система фотометрирования ВВ

$$
B\beta \to A\alpha : A = \operatorname{arctg}(\operatorname{tg}\beta / \cos B),
$$
  
\n
$$
\alpha = \arcsin(\sin B \cdot \cos \beta),
$$
\n(9)

$$
C\gamma \to A\alpha : A = \arctg(\cos C \cdot \text{tg}\gamma),
$$
  
\n
$$
\alpha = \arcsin(\sin C \cdot \sin \gamma),
$$
\n(10)

$$
B\beta \to C\gamma : C = \arctg(\sin B / \text{tg}\beta),
$$
  
\n
$$
\gamma = \arccos(\cos B \cdot \cos \beta),
$$
\n(11)

$$
A\alpha \to B\beta : B = \arctg(tg\alpha / \cos A),
$$
  
\n
$$
\beta = \arcsin(\sin A \cdot \cos \alpha),
$$
\n(12)

$$
4\alpha \to C\gamma : C = \arctg(tg\alpha / \sin A),
$$
  
\n
$$
\gamma = \arccos(\cos A \cdot \cos \alpha).
$$
 (13)

Эти же соотношения приведены в [1]. Анализируя их совместно с рис. 1-4, заключаем, что для нахождения экваториальных углов А, В и С использование лишь главной ветки арктангенса недостаточно, так как  $-\pi \leq A \leq \pi$ ,  $-\pi \leq$  $B \leq \pi$ ,  $0 \leq C \leq 2\pi$ , и в то же время - $\pi/2$  < arctg  $x < \pi/2$ . Это приводит к тому, что после преобразования половина информации теряется. Для корректного определения всех значений меридионального угла его следует искать как аргумент комплексного числа:

в случае А и В имеем

$$
\varphi(y,x) = \begin{cases}\n\arctg(y/x), x > 0; \\
\pi + \arctg(y/x), x < 0, y \ge 0; \\
-\pi + \arctg(y/x), x < 0, y < 0; \\
\pi / 2, x = 0, y > 0; -\pi / 2, x = 0, y < 0,\n\end{cases}
$$

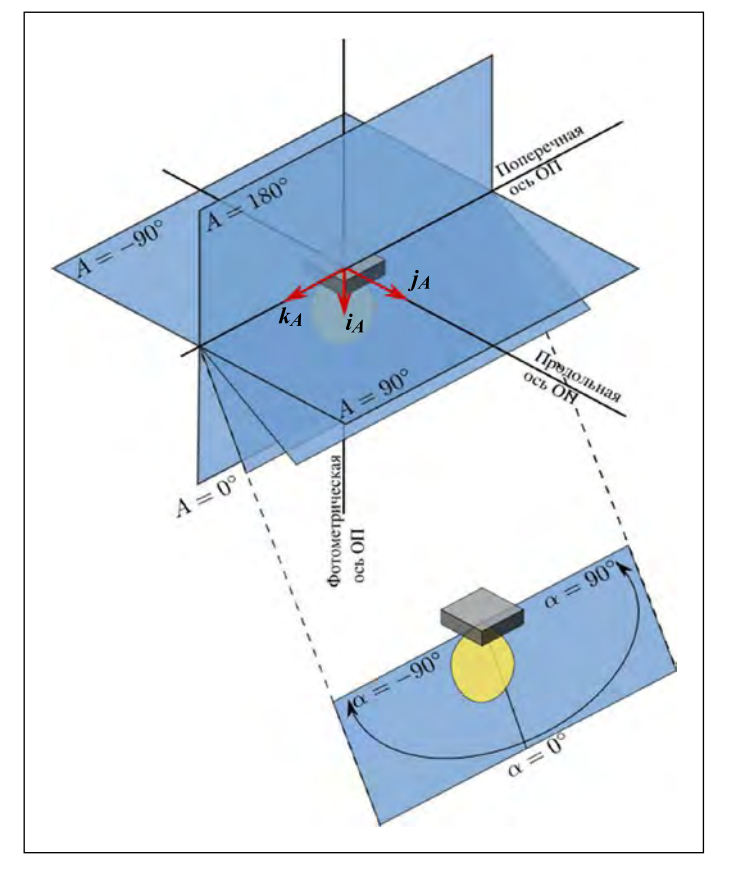

Рис. 4. Система фотометрирования А $\alpha$ 

а в случае  $C-$ 

$$
\varphi^*(y/x) = \begin{cases}\n\arctg(y/x), x > 0, y \ge 0; \\
\pi + \arctg(y/x), x < 0; \\
2\pi + \arctg(y/x), x > 0, y < 0; \\
\pi/2, x = 0, y > 0; \ 3\pi/2, x = 0, y < 0.\n\end{cases}
$$

Учитывая это, перепишем выражения (8)–(13) следующим образом:

$$
C\gamma \to B\beta : B = \varphi(\sin C, \text{ctg}\gamma),
$$
  
\n
$$
\beta = \arcsin(\cos C \cdot \sin \gamma),
$$
\n(14)

$$
B\beta \to C\gamma : C = \varphi(\sin B, \text{tg}\beta),
$$
  
\n
$$
\gamma = \arccos(\cos B \cdot \cos \beta),
$$
\n(15)

$$
B\beta \to A\alpha : A = \varphi(\text{tg}\beta, \cos B),
$$
  
\n
$$
\alpha = \arcsin(\sin B \cdot \cos \beta),
$$
\n(16)

$$
A\alpha \to B\beta : B = \varphi(\text{tg}\alpha, \cos A),
$$
  
\n
$$
\beta = \arcsin(\sin A \cdot \cos \alpha),
$$
\n(17)

 $A\alpha \rightarrow C\gamma$ :  $C = \varphi(\text{tg}\alpha, \sin A)$ ,  $(18)$  $\gamma = \arccos(\cos A \cdot \cos \alpha),$ 

$$
C\gamma \to A\alpha : A = \varphi(\cos C, \text{ctg}\gamma),
$$
  
\n
$$
\alpha = \arcsin(\sin C \cdot \sin \gamma).
$$
 (19)

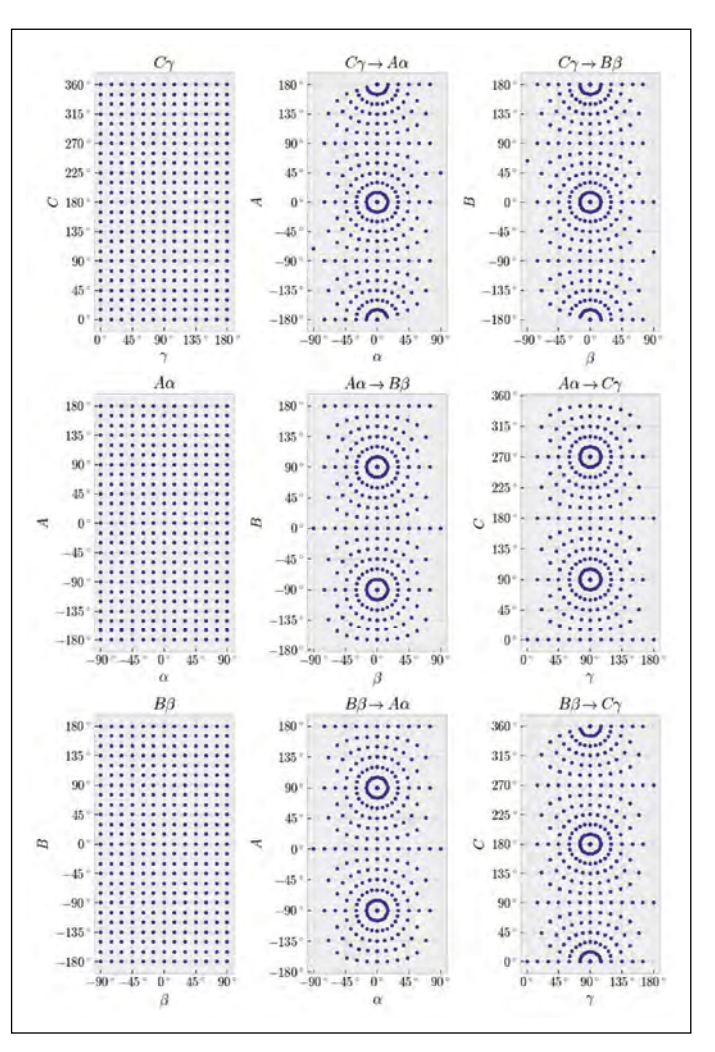

Рис. 5. Узлы систем фотометрирования до и после преобразования. Использовались формулы (14)-(19)

Из результата преобразования по этим формулам (рис. 5) видно: структура данных после преобразований (14)–(19) становится нерегулярной и потому дополнительно нужна интерполяция значений силы света. При этом возможны два варианта:

• если мы совмещаем старую систему (систему с исходными данными) с новой, то интерполяция значений силы света осуществляется в новой системе. В данном случае интерполяционные узлы образуют нерегулярную сетку, поэтому нужно использовать соответствующую интерполяцию (например, с применением триангуляции Делоне) [4];

• если мы совмещаем новую систему (систему, в которой хотим получить значения силы света) со старой, то интерполяция значений силы света, соответственно, производится в старой системе. В данном случае интерполяционные узлы образуют прямоугольную сетку, поэтому находить значения силы света можно с помощью билинейной интерполяции [5].

Итак, в настоящей статье предложен способ перехода между фотометрическими системами, основанный на их совмещении с помощью поворотов в декартовой прямоугольной системе координат и последующей интерполяции значений силы света в заданных узлах. Итоговые формулы (14)–(19) в отличие от соответствующих приведённых в [2] позволяют корректно определять все значения мери-

диональных углов во всей области принимаемых значений:  $[-\pi, \pi]$  для А, В и [0, 2 $\pi$ ] для С. Показано, что после преобразований (14)-(19) сетка углов становится нерегулярной, что, в свою очередь, приводит к невозможности формировать файлы фотометрических данных в широко распространённых форматах *ldt и ies* [6, 7]. Установлено, что в [2] для преобразования  $A\alpha \rightarrow C\gamma$  предложены формулы, не согласующиеся ни с [1], ни с решением, предложенным в данной статье. Согласно [2], преобразование  $A\alpha \rightarrow C\gamma$  должно осуществляться так:

$$
\gamma = \alpha + 90^{\circ}, C = \begin{cases}\n- A, & -180^{\circ} < A < 0^{\circ}; \\
360^{\circ} - A, & 0^{\circ} < A < 180^{\circ}; \\
0^{\circ}, 360^{\circ}, & A = 0^{\circ}.\n\end{cases}
$$
\n(20)

Анализ выражения (20) показывает - никакого поворота системы фотометрирования Аа относительно ОП до её совмещения с  $C\gamma$  не происходит, то есть полярная ось системы Су (линия пересечения полуплоскостей фотометрирования) после преобразования (20) не совмещается с оптической осью ОП, что нарушает одно из требований при построении данной системы [1, 2].

## СПИСОК ЛИТЕРАТУРЫ

1. ГОСТ Р 54350-2015 «Приборы осветительные. Светотехнические требования и методы испытаний».

2. IESNA LM-75-01 «Goniophotometer Types and Photometric Coordinates».

3. Алексеевский Д.В., Винберг Э.Б., Солодовников А.С. Геометрия пространств постоянной кривизны / Итоги науки и техники. Современные проблемы математики. Фундаментальные направления. - М.: ВИНИТИ, 1988. - Т. 29. - С. 1-146.

4. Скворцов А.В. Триангуляция Делоне и её применение. - Томск: Изд-во Томского ун-та, 2002. - 128 с.

5. ГОСТ Р 55708-2013 «Освещение наружное утилитарное. Методы расчёта нормируемых параметров».

6. IESNA: LM-63-1995 «Standard file format for electronic transfer of photometric data».

7. Stockmar A.W. EULUMDAT/2 - Extended Version of a Well Established Luminaire Data Format / CIBSE National Lighting Conference, 1998. - P. 353-362.

ка» и «Light & Engineering»

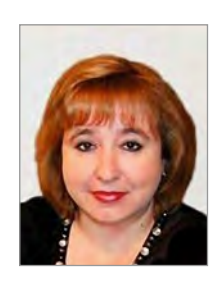

Железникова Ольга Евгеньевна, кандидат техн. наук, доцент. Окончила в 1989 г. светотехнический факультет Мордовского государственного университета им. Н.П. Огарёва. Заведующий кафедрой светотехники НИУ «МГУ им. Н.П. Огарёва». Заслуженный работник высшей школы Республики Мордовия. Член редколлегии журналов «Светотехни-

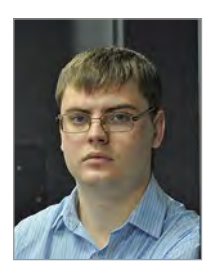

Прытков Сергей Владимирович, кандидат. техн. наук. Окончил в 2010 г. Мордовский государственный университет им. Н.П. Огарёва. Доцент кафедры светотехники НИУ «МГУ им. Н.П. Огарёва». Область научных интересов: светотехнические расчёты

## Компания IntiLED осветила Московский метрополитен

Летом 2018 г. фасады 14 станций московского метро заиграли новыми красками. В рамках программы благоустройства «Моя улица» 1244 единицы светодиодного оборудования IntiLED было использовано для архитектурно-художест-

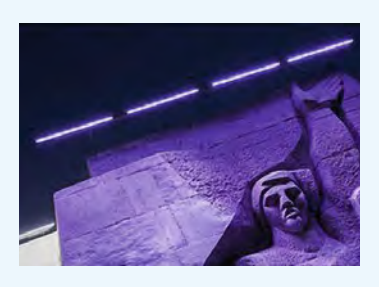

венного освещения недавно отреставрированных станций метро («Спортивная», «Сокол» (восточный и западный вестибюли), «Баррикадная», «Таганская» КЛ, «Алексеевская», «Рижская», «Курская» КЛ и АПЛ, «Кузнецкий Мост», «Арбатская» АПЛ, «Александровский сад», «Павелецкая», «Баррикадная» и «Автозаводская»).

Освещение метрополитена - не только одна из самых интересных тем в светодизайне, но и одна из самых консервативных. Нормы освещения Московского метрополитена, прописанные в СНиП в середине XX столетия, не менялись вплоть до 2003 г.

Тогда требования к освещению станций были минимальными - нужно было обеспечить безопасность пассажиров. Сегодня подход изменился. При выборе цветов и приёмов освещения светодизайнеры провели серьезную подготовительную работу: изучили историю создания станций и их архитектурные особенности. Благодаря этому для каждой из них был подготовлен индивидуальный проект, который решает важнейшие задачи: как соблюсти жёсткие меры безопасности, обеспечить высокую степень комфорта для пассажиров и подчеркнуть выдающуюся архитектуру.

Так, станции «Кузнецкий Мост» и «Баррикадная», не имеющие статуса памятников, получили цветное освещение. На «Баррикадной» барельеф с изображением героев 1905 года осветили фиолетовым цветом, что придало ему еще больше торжественности.

На станции «Таганская» КЛ, которая признана объектом культурного наследия, с помощью оборудования IntiLED удалось расставить световые акценты так, чтобы выделить декоративные элементы и осветить своды лазурно-голубого потолка.

Холодно-белый свет подчёркивает композиционные особенности архитектурного решения наземного павильона станции метро «Курская».

Для станций «Сокол» и «Спортивная» было выбрано классическое освещение с использованием светорегулируемых светильников. Тёпло-белый свет использован в полуоткрытых пространствах, холодно-белый - для акцентирования белых классических элементов (аттиков, парапетов и карнизов), а нейтрально-белый - для визуального увеличения поверхности фасада. Теплый белый свет на станциях «Алексеевская» и «Рижская» создаёт комфортные условия для пассажиров во входных зонах.

Благодаря светорегулируемому оборудованию и возможности включения разных групп светильников освещение имеет два режима - вечерний и ночной. Их будут использовать в зависимости от продолжительности светового дня.

Разработку концепции и поставку оборудования выполнила компания «Мастерская света».

> elec.ru 26.10.2018